#### 3DMM 2015 Assignment #1: Rasterization

## Requirement

- You are required to write a C/C++ program that can accept triangles input vertices.
- The program should include the line and triangle rasterization algorithm mentioned in the class.

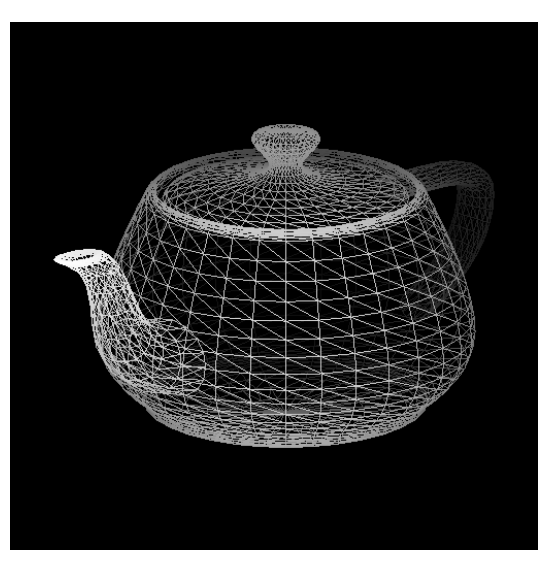

*Wireframe mode Solid mode*

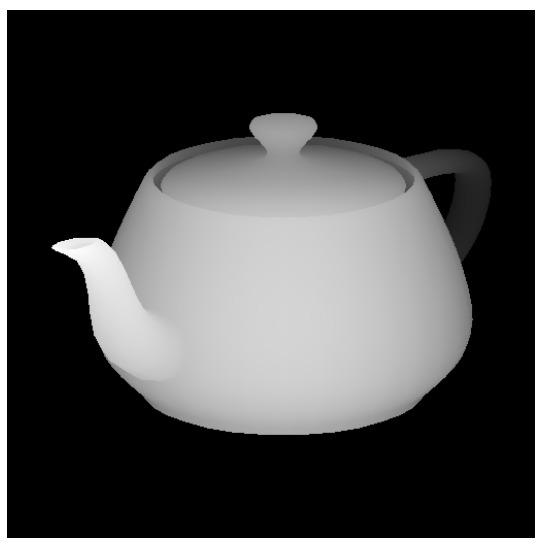

## Requirement

- Use orthogonal projection for ease of viewing projection.
- Implement back-face culling to improve the performance.
- Use Z-buffer to correctly remove hidden surfaces.
- Assign the vertex color according to its normalized depth.
	- Near: lighter
	- Far: darker
- D3D and OpenGL APIs are not allowed in this assignment.
	- glut is used only for display purpose.
	- <http://web.eecs.umich.edu/~sugih/courses/eecs487/glut-howto/>
	- <http://freeglut.sourceforge.net/>

## Hints

- Not every model has the same scale. You have to normalize first and then apply some transformation(scaling, translation, rotation) for better visual result.
	- Make sure the object faces forward.
	- Translate the model center to proper location, such as image center.
- TA provides a simple template for easy starting.  $\odot$ 
	- Q: Can I start from empty files?
	- Sure. You can write your own code to achieve our main goals.

## Report

- Describe your rasterization algorithm.
- Evaluate performance of rasterization with/without culling.

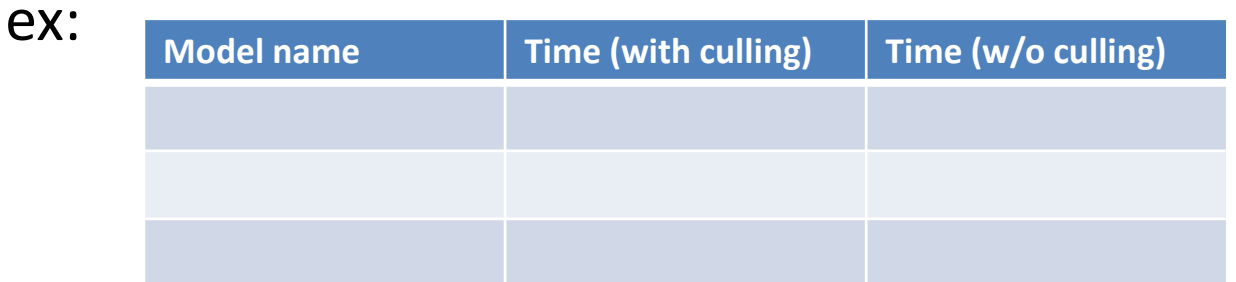

• Show your rasterized results of wireframe mode and solid mode. (12 models \* 2 modes = 24 images)

# Submission

- Deadline: 2015/4/6 11:59 pm
- Compress all required files as a single ZIP or RAR file.
	- Naming rule:
		- 3DMM\_HW1\_R03943001.zip
		- 3DMM\_HW1\_R03943001\_v2.zip
- FTP:
	- $140.112.174.82$
	- Port: 2021
	- Account: The same as the one used for the course website.
- Required files
	- Report, in PDF format
	- Source code (C/C++)
	- A readme, to describe how to compile and execute your program.
- Any further question, please contact TA
	- 塗偉志 [wctu@media.ee.ntu.edu.tw](mailto:wctu@media.ee.ntu.edu.tw)